## Promela -> SPIN

**Cours GLSD** Partie 2 2015-2016

## Communications

• Communication avec canaux

• Envois et réception de messages

• Rendez vous et synchronisation

## Communication

• À travers de canaux:

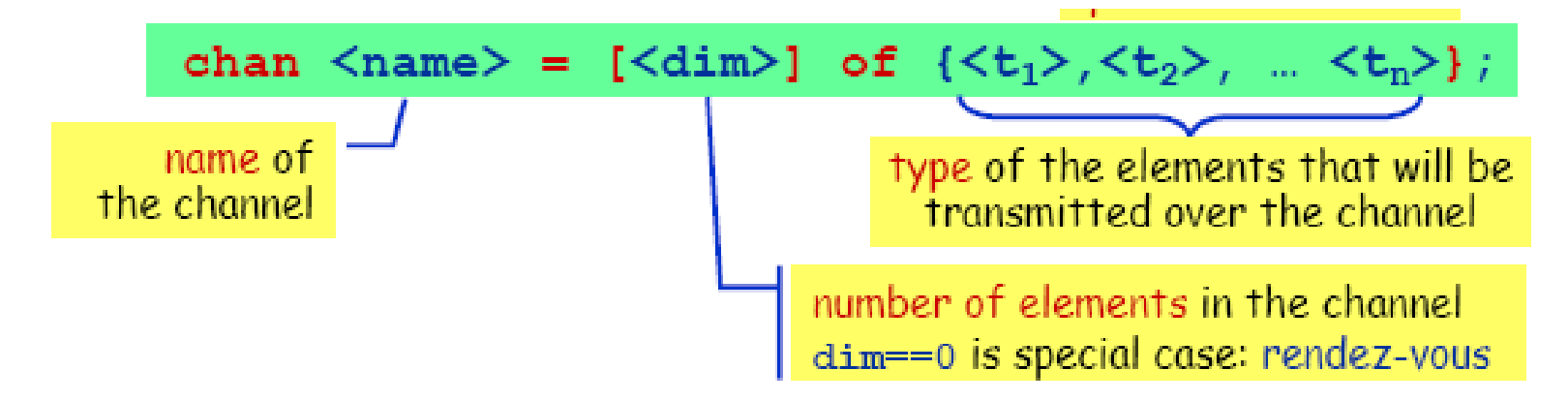

• exemple

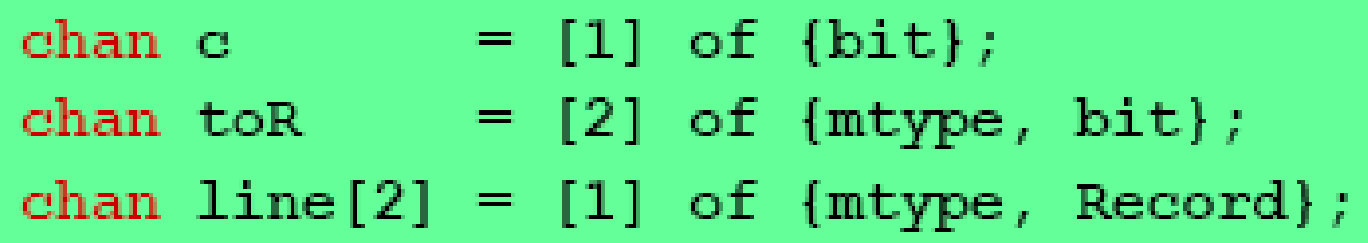

## Passage de messages (1)

• Les processus échangent des **msg** via des canaux (**FIFO**): exemple:

```
 chan qname = [16] of { short }
 chan qname = [16] of { byte, int, chan, byte }
```
- **Envois** : **[qname! expr](http://spinroot.com/spin/Man/send.html)**
- **Réception**: **[qname? msg](http://spinroot.com/spin/Man/receive.html)**
- Exemple : **qname!**expr1,expr2,expr3 **qname?**var1,var2,var3 **qname!**expr1(expr2,expr3) **qname?**var1(var2,var3)
- **len**(qname) : pour calculer le nombre de msgs dans un canal

**Voir : exp\_p30**

## Exemple (1)

- chan  $ch = [0]$  of  $\{bit, byte\}$ ;
- Processus 1: **ch** ! 1, 3+7
- **Processus 2: Ch** ? 1, **x**

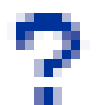

## Passage de messages (2)

- NB:
- L'envoi est **bloquant** si le canal est plein;
- La réception est **bloquante** si le canal est vide;

## Exemple 2 & remarque

• Pour un canal:

```
chan qname = [16] of {short, byte, bool};
```
• Envoie des messages :

#### **qname!exp1,exp2,exp3;**

- exécuté seulement si le canal qname n'est pas plein; autrement, la tâche est bloquée
- Réception des messages :

#### **qname?var1,var2,var3;**

exécuté seulement si le canal qname n'est pas vide

• Notation équivalente:

**qname!exp1(exp2,exp3); qname?var1(var2,var3);**

## Communiquer les noms des canaux

• Il est **possible d'envoyer le nom de canal**  comme paramètre à un processus qui peut l'utiliser par la suite pour faire des communication avec.

• Voir l'exemple suivant

## Exemple (3): processus & msg

- **1. proctype** A (**chan** q1)
- 2. { **chan** q2;
- 3. q1?q2;
- 4. q2!123
- 5. }
- 6.
- **7. proctype** B(**chan** qforb)
- 8. {**int** x;
- 9. **qforb**?x;
- 10. **printf**(" $x = %d \n\pi$ ", x)
- 11. } 12. **13. init** { **14. chan** qname = [1] of {chan}; **15. chan** qforb = [1] of { int }; 16. **run** A(qname); 17. **run** B(qforb);
	- 18. qname!qforb

19. }

# Synchronisation

Synchronisation par rdv

• Se réalise **avec des canaux de taille 0**

• L'émetteur se bloque tant qu'il n'y a pas de récepteur et vice et versa

## Exemple (4)

• #define msgtype 33

- proctype B()
- {byte state;
- chan name =  $[0]$  of {byte,  $\bullet$ byte};
	- name? msgtype, state;
	- printf("State: %d", state)

• proctype A()

• }

- { name! msgtype, 124; init
- name! msgtype, 121
- $\{atomic\}$  {run A(); run B()}
	- }

• }

## Exemple (5): Dijkstra

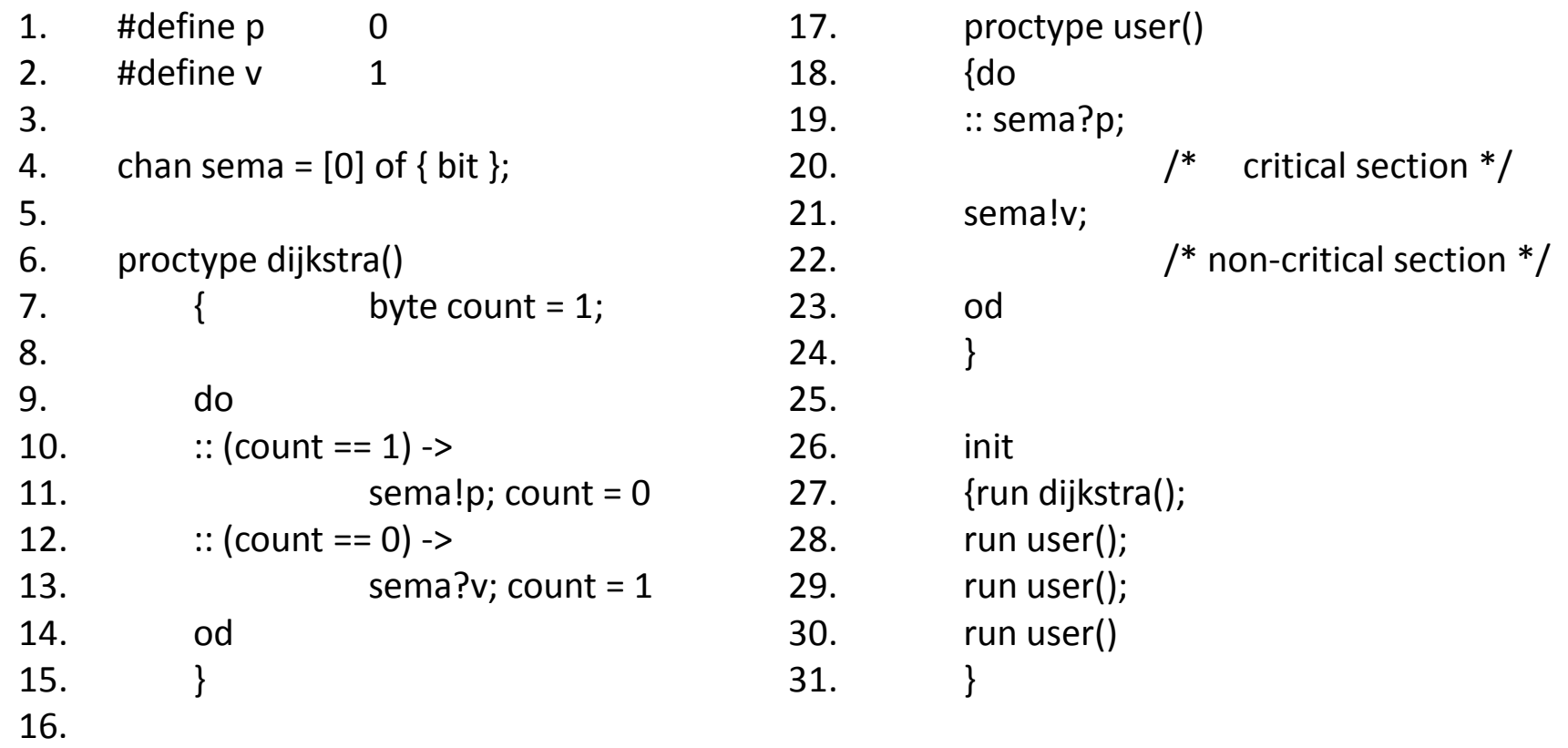

## Notions spécifiques

• Procédure & récursion

• Timeout

## Procedure & récursion

- proctype **fact**(int n; chan p) 13. init 1.
- {chan child =  $[1]$  of { int }; 14. {chan child =  $[1]$  of {int};  $2.$
- 3. int result;
- if 4.
- 5. ::  $(n \leq 1)$  ->  $p!1$
- 6.  $\therefore$  (n >= 2) ->
- run fact(n-1, child);  $7<sub>1</sub>$
- 8. child?result;
- p!n\*result 9.
- fi 10.
- 11.  $\}$
- 12.

int result; 15. run  $fact(7, child);$ 16. child?result; 17. 18. printf("result: %d\n", result) 19.  $\rightarrow$ 

## Timeout

- **timeout** se vérifie quand aucune instruction ne peut être exécutée dans le système
- **1. proctype** watchdog()
- 2. {
- 3. **do**
- 4. :: **timeout** -> guard!reset
- 5. **od**
- 6. }

Ce processus va envoyer le message reset sur le canal guard quand aucune action n'est exécutable dans le système

# Promela -> SPIN

**Cours GLSD** Partie 3 2014

## Vérification

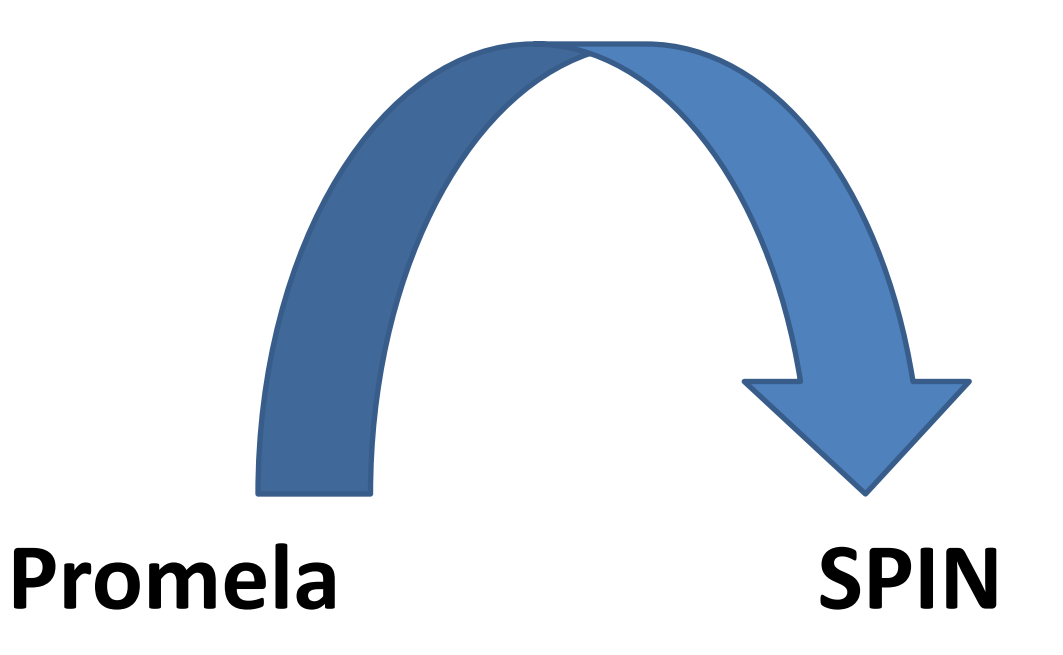

## Objectifs de SPIN

- **1) Simuler** une spécification Promela: une simulation aléatoire;
- **2) Vérifier**: **assersion**, **end** state, **progress**, et **accept**;
- **3) Vérifier des propriétés** : construire un programme en C (un vérificateur) qui permet de calculer l'espace d'état du système spécifié et vérifier certaines propriétés LTL.

## Les assertions

• Une assertion est une **expression logique**, qu'on veut voir si elle est vérifiée ou non durant l'exécution d'un processus.

• Si l'assertion est non vérifiée l'exécution retourne runtime-error

### **assert**(any boolean condition)

## The *end* state

*End*: est utilisé comme un étiquète pour indiquer à SPIN que si le processus s'arrête sur l'instruction étiqueté par end, ceci représente une **fin normal** et non pas un **deadlock**.

## Exemple (9) : end state

- **1. proctype** dijkstra()
- byte count =  $1$ ;  $2.$  $\left\{ \right.$

3.

7.

- $\overline{4}$ . end: do
- $::$  (count == 1) -> 5.
- sema!p; count =  $0$ 6.
	- $::$  (count == 0) ->
- sema?v; count =  $1$ 8.

9. od

10.  $\}$ 

## The *progress* state

*progress* indique à SPIN qu'une exécution normal d'une boucle doit passer toujours par l'instruction étiqueté par *progress*

## Exemple (10) : *progress* state

- **1. proctype** dijkstra()
- 2.  $\{$  byte count = 1;
- 3.
- 4. **end:** do
- $5.$  :: (count == 1) ->
- 6. **progress:** sema!p; count = 0

$$
7. \qquad :: (count == 0) \rightarrow
$$

8. sema?v; count = 1

9. od

10. }

## The *accept* state

*accept :*

Si une instruction est étiquetée par *accept* ceci indique à SPIN qu'une boucle infinie **qui contient** cette instruction est une erreur.

## Options d'exécution de simulation: pglrs

- *spin spec.pml*: exécute aléatoirement la spécification spec.pml
- *spin -p spec.pml:* montre les états des processus pas à pas
- *spin –g spec.pml:* montre les valeurs des variables globales pas à pas
- *spin –I spec.pmI*: montre les valeurs des variables locales pas à pas
- *spin –r spec.pml*: montre les réceptions de msgs
- *spin –s spec.pml*: montre les envois de msgs

## Les options d'exécution de l'analyse: amt

- *spin –a spec.pml*: crée un analyseur **pan.c** (un pgm C) qu'on peut compiler : **gcc –o pan pan.c**. Cet analyseur fait une analyse de l'espace d'états du système.
- -m: les envois ne seront pas bloqués si le canal est complet;
- -t: permet d'analyser le fichier **pan.trail** (qui contient les traces des erreurs) qui contient toutes les erreurs détectées durant l'analyse. On **recrée** le chemin qui mène à l'erreur.

## Concentrer sur un processus

#### \$ spin -n100 -r spec | **grep** "proc 2"

### montre les informations concernant proc 2 par exemple.

## Exemple d'usage de SPIN(1)

```
bool demande[2];
bool tour;
proctype P(bool i)
        {denande[i] = 1;do
              :: (tour != i) ->
                   (!demande[1 - i]);
                   tour = i:: (tour == i) ->
                   break;
        od;
        skip; /* section critique */
        demande[i] = 0}
init {run P(0); run P(1)}
```
## Exemple d'usage de SPIN(2)

#### Création de l'analyseur: **\$ spin -a exp.pml**

#### Compilation de l'analyseur **\$ cc pan.c Donc vous devez disposer de cc: Sinon erreur: c:\mingw\bin\cc.exe pour jspin** Exécution de l'analyseur **\$ a.out**

## Exemple d'usage de SPIN(3)

Résultats: (en anglais ce que doit afficher SPIN) Full statespace search for:

> never-claim - (none specified) // des propriétés LTL assertion violations + non-progress cycles - (not selected) acceptance cycles - (not selected) invalid endstates + // arrêts sur état invalide

## Exemple d'usage de SPIN(4)

Résultats: (en anglais ce que doit afficher SPIN)

State-vector 20 byte, depth reached 19, errors: 0 56 states, **stored** 15 states, **matched** 71 transitions (= stored+matched) 0 atomic steps

## Exemple d'usage de SPIN(5)

Résultats: (en anglais ce que doit afficher SPIN)

unreached in proctype P (0 of 12 states) unreached in proctype :init: (0 of 3 states)

## Exemple d'usage de SPIN(5)

```
proctype P(bool i)
          {demande[i] = 1;do
                :: (tour != i) ->
                    (!demande[1 - i]);
                    tour = i:: (tour == i) ->
                    break;
          od;
          skip; /* section critique */
                nb++;
                assert(nb == 1);
                nb--;
          demande[i] = 0}
```
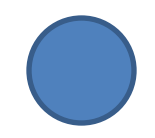

## Exemple d'usage de SPIN(6)

- \$ spin -a expl.pml
- \$ cc pan.c
- \$ a.out
- pan: **assertion violated** (nb==1) (at depth 15) pan: wrote **expl.trail**

#### **Le fichier expl.trail contient une trace qui montre la violation**

## Exemple d'usage de SPIN(7)

#### \$ spin -t -p expl.pml

1: proc 0 (:init:) line 21 "expl" (state 1) [(run P(0))] 2: proc 0 (:init:) line 21 "expl" (state 2) [(run P(1))] 3: proc 2 (P) line 6 "expl" (state 1) [demande[i] = 1] 4: proc 2 (P) line 8 "expl" (state 2) [((tour!=i))] 5: proc 2 (P) line 9 "expl" (state 3) [(!(demande[(1-i)]))] 6: proc 1 (P) line 6 "expl" (state 1) [demande[i] = 1] 7: proc 1 (P) line 11 "expl" (state 5) [((tour==i))] 8: proc 1 (P) line 14 "expl" (state 10) [(1)] 9: proc 2 (P) line 10 "expl" (state 4) [tour = i] 10: proc 2 (P) line 11 "expl" (state 5) [((tour==i))] 11: proc 2 (P) line 14 "expl" (state 10) [(1)] 12: proc 2 (P) line 15 "expl" (state 11) [nb = (nb+1)] 13: proc 2 (P) line 16 "expl" (state 12) [assert((nb==1))] 14: proc 1 (P) line 15 "expl" (state 11) [nb = (nb+1)] spin: line 16 "expl", **Error: assertion violated** 15: proc 1 (P) line 16 "expl" (state 12) [assert((nb==1))]

spin: trail ends after 15 steps

## Exemple (4)

```
#define a 1
#define b 2
chan ch = [1] of { byte };
proctype A()
       ch!a
\{\}proctype B()
      ch!b
\{\}proctype C()
      if
\left\{ \right.:: ch?a
      :: ch?b
      fi
\}
```
## Exemple (5): *do & case*

- 1. #define N 128
- 2. #define size 16

- 3. chan in  $=$  [size] of { short };
- 4. chan large = [size] of  $\{$  short  $\}$ ;
- 5. chan small = [size] of  $\{$  short  $\}$ ;

## Exemple (5: suite): *do & case*

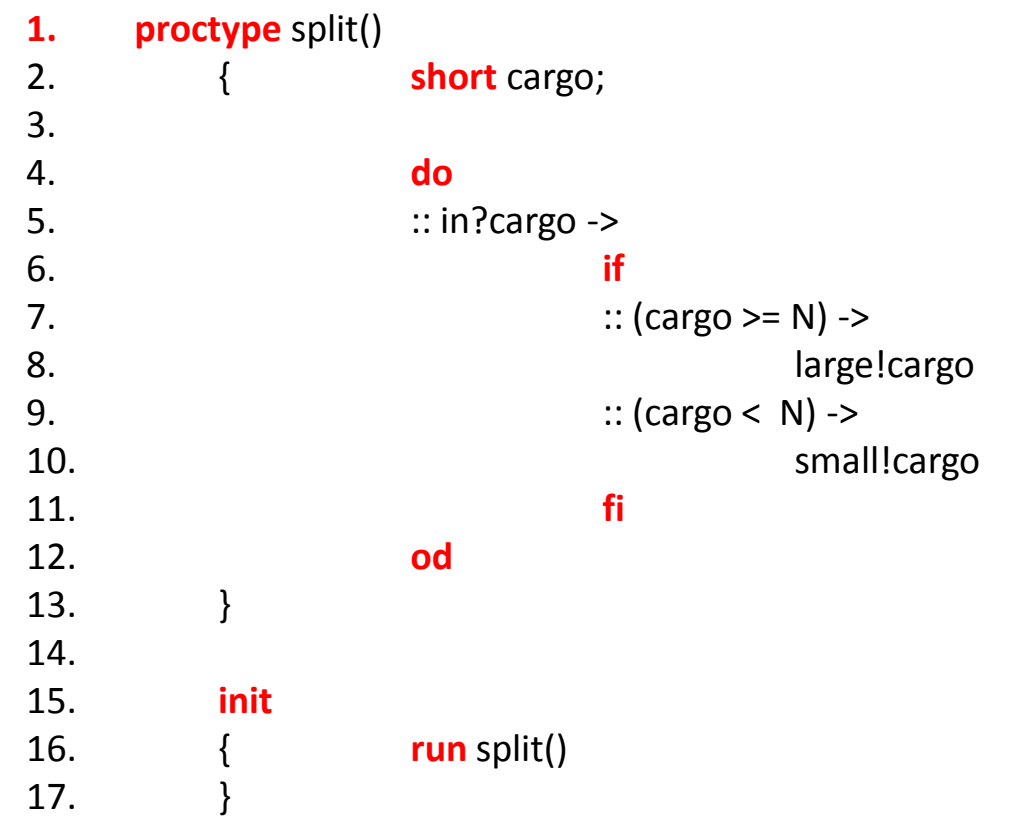

## Exemple (5:suite): do & case

- proctype merge() **1.**
- short cargo; 2.  $\{$
- 4. do

3.

- 5. if  $\dddot{\bullet}$
- 6. :: large?cargo
- :: small?cargo 7.
- 8. fi,
- 9. in!cargo

#### 10.  $\mathbf{od}$ 11. }

## Exemple (5: suite ): *do & case*

- **1. init**
- 2. { in!345; in!12; in!6777;
- 3. in!32; in!0;
- 4. **run** split();
- 5. **run** merge()
- 6. }

## Options pour la vérification

```
-a find acceptance cycles
   ignore assert() violations
-A-b consider it an error to exceed the depth-limit
-cN stop at Nth error (defaults to -c1)
-D print state tables in dot-format and stop
-d print state tables and stop
-e create trails for all errors
-E ignore invalid end states
-f add weak fairness (to -a or -1)
-hN use different hash-seed N:1..32
-i search for shortest path to error
-I like -i, but approximate and faster
-J reverse eval order of nested unlesses
   find non-progress cycles \rightarrow disabled, requires compilation with -DNP
-1-mN max depth N steps (default=10k)
-n no listing of unreached states
-QN set time-limit on execution of N minutes
-q require empty chans in valid end states
-r read and execute trail - can add -v,-n,-PN,-q,-C
-rN read and execute N-th error trail
```
## Options pour la vérification

-PN read and execute trail - restrict trail output to proc N  $-q$  read and execute trail + msc qui support -S silent replay: only user defined printfs show -T create trail files in read-only mode -tsuf replace .trail with .suf on trailfiles -V print SPIN version number  $-v$  verbose  $-v$  filenames in unreached state listing  $-wN$  hashtable of 2AN entries (defaults to  $-w19$ ) -x do not overwrite an existing trail file options  $-r$ ,  $-C$ ,  $-PN$ ,  $-q$ , and  $-S$  can optionally be followed by a filename argument, as in '-r filename', naming the trailfile

# Fin

# Questions?